- funcc Calc func Edit insert furOverride edit Delete edit fullelp Calculate mathInsert a new fuOverride an exDelete an existOn line help {ESC 5} {err1}{let flag11,0} ~ {let flag11,1} ~ {let flag11,2} ~ {ESC 5} {err1}  ${mmbranch f{INDICATE}}$  {INDICATE}  ${INDICATE}$ } {INDICATE} {GOBACK} {W
- funcalc 1 Func 2 Func 3 Func 4 Func 5 Func calculate a oneCalculate a twcCalculate a thrcCalculate a fouCalculate a five {ESC 5} {ERR {ESC 5} {ERR {ESC 5} {ERR {ESC 5} {ERR {ESC 5} {ERR }  ${m$ enubranch f ${m$ enubranch f ${m}$ enubranch f ${m}$ enubranch f ${m}$
- edit1 1 Func 2 Func 3 Func 4 Func 5 Func Edit or add a ofedit or add a tvEdit or add a thEdit or add a fcEdit or add a fi  ${ESC 5}$  {wind{ESC 5} {wind{ESC 5} {wind{ESC 5} {wind{ESC 5} {wind{ESC 5} {wind} {menubranch e{menubranch e{menubranch e{menubranch e{menubranch e

func3 Down Up Right Left Next Move one cell Move one cell Move one cell Move one cell Next page {down} {up} {right1} {left1} {pgdn}~  ${membranch f{membranch f{membranch f{membranch f{membranch f{mem!}}}}$  func4 Down Up Right Left Next Move one cell Move one cell Move one cell Move one cell Next page {down} {up} {right1} {left1} {pgdn}~ {menubranch func4} {menubranch func4} {menubranch func4} {menubranch func4} {menubranch func4}

func5 Down Up Right Left Next Move one cell Move one cell Move one cell Move one cell Next page {down} {up} {right1} {left1} {pgdn}~ {menubranch f{menubranch f{menubranch f{menubranch f} {menubranch f

func6 Down Up Right Left Next Move one cell Move one cell Move one cell Move one cell Next page {down} {up} {right1} {left1} {pgdn}~  ${mmbranch f{membranch f{membranch f{membranch f{membranch f}}$  func7 Down Up Right Left Next Move one cell Move one cell Move one cell Move one cell Next page {down} {up} {right1} {left1} {pgdn}~ {menubranch func7} {menubranch func7} {menubranch func7} {menubranch func7} {menubranch func7}

func8 Down Up Right Left Next Move one cell Move one cell Move one cell Move one cell Next page {down} {up} {right1} {left1} {pgdn}~  ${membranch f{membranch f{membranch f{membranch f{membranch f{memblack}}}}$ 

 ${MARK}$ {WINDOWSOFF}{GOTO}HEP2~/REIV1..IV3000~/FIT{ESC 2}HELP2~{ WINDOWSON} {menubranch funcc}

6 Func 7 Func Help Calculate a six Calculate a sevOn line help {ESC 5} {ERR {ESC 5} {ERR {ESC 5} {err1}  ${menubranch f{Genubranch f{GOBACK}}$ {W

6 Func 7 Func Help Edit or add a siEdit or add a stOn line help {ESC 5} {wind {ESC 5} {wind {ESC 5} {err1} {menubranch e{menubranch e{goback} {WIN

Previous Calculate View description Previous page Execute the funview the description without editing [ESC] - $\{pgup\} \sim \{ESC 5\} \{ERR \{ ESC 5\} \{ERR$ {menubranch f{err1} {WIND({if @upper(@l])} {WINDOWSC{windowsoff}}  ${WINDOWSOFF}{RIGHT 5}$ {let out,\$G\$4}~/re\$g\$4..\$g\$4~ {edit}{home}'~{LEFT 5}{WINDOWSON}

## {menubranch func3}

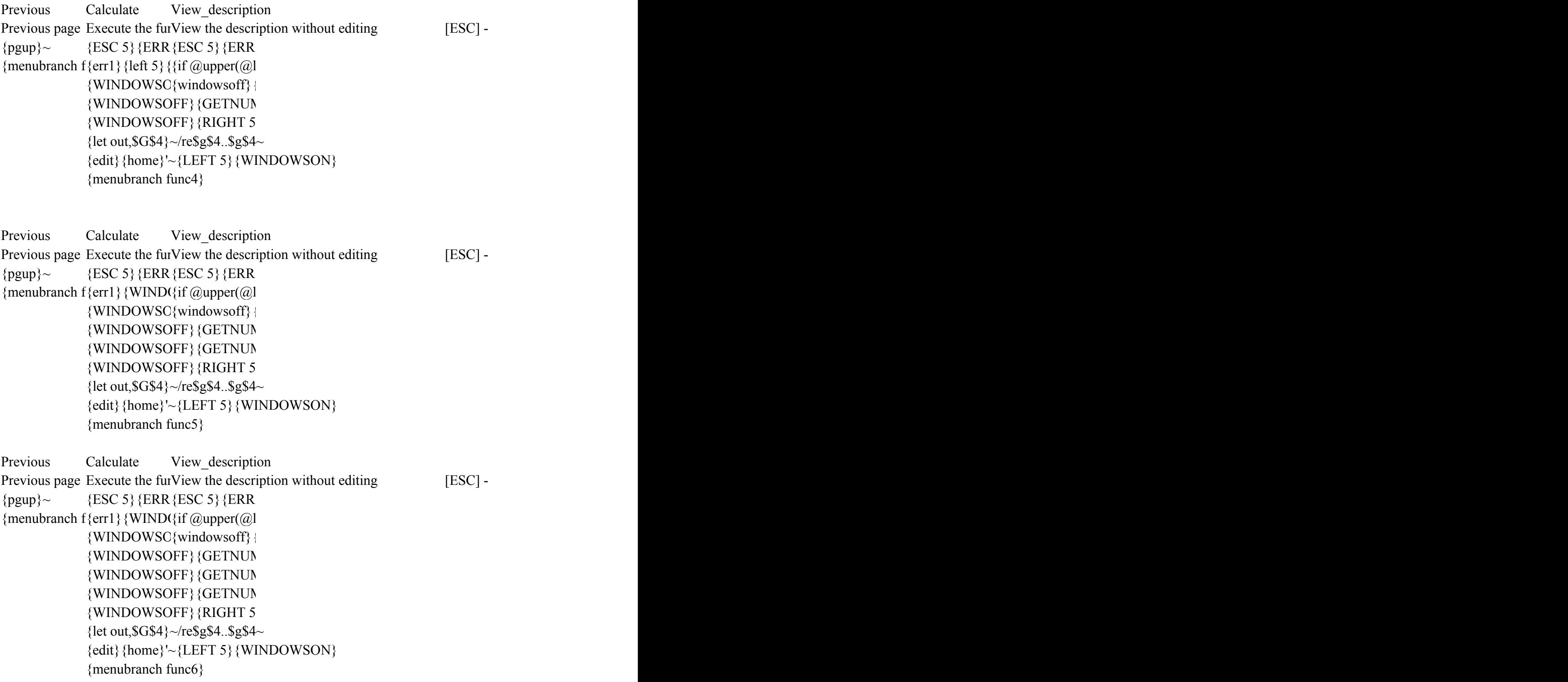

Previous Calculate View description Previous page Execute the funview the description without editing [ESC] - $\{pgup\} \sim \{ESC 5\} \{ERR \{ESC 5\} \{ERR$ {menubranch f {err1} {WIND({if  $@$ upper( $@$ ]  $\{WINDOWSC\}$  windows of  $\}$  + {WINDOWSOFF} {GETNUM {WINDOWSOFF} {GETNUM  $\{WINDOWSOFF\}$   $\{GETNUN$ {WINDOWSOFF} {GETNUM  ${WINDOWSOFF}{RIGHT 5}$ {let out,\$G\$4}~/re\$g\$4..\$g\$4~ {edit}{home}'~{LEFT 5}{WINDOWSON} {menubranch func7} Previous Calculate View description Previous page Execute the funview the description without editing [ESC] - $\{pgup\} \sim \{ESC 5\} \{ERR \{ ESC 5\} \}$  ERR {menubranch f{err1}{WIND({if @upper(@l])} {let rg1, @valu {windowsoff} { {WINDOWSOFF} {GETlabel {let rg2,  $\omega$ value(rg2)}~ {WINDOWSOFF} {GETlabel {let rg3, @value(rg3)} ~  $\{WINDOWSOFF\}$   $\{GETlabel\}$ {let rg4,@value(rg4)}~  ${WINDOWSOFF}{GETlabel}$ {let rg5, @value(rg5)} ~ {WINDOWSOFF}{GETlabel {let rg6,  $\omega$  value(rg6)} ~ {WINDOWSOFF} {GETlabel {let rg7, @value(rg7)} ~  ${WINDOWSOFF}{RIGHT 5}$ {let out,\$G\$4}~/re\$g\$4..\$g\$4~ {edit}{home}'~{LEFT 5}{WINDOWSON} {menubranch func8}

 ${GOTO}$ }HEP2B~{WINDOWSON}{menucall helpp}

Previous menu

Previous menu

Previous menu

Previous menu

Previous menu

Previous menu